МБОУ СОШ «Аннинский Лицей»

#### **Мастер-класс «Создание мультфильма в технике перекладка»**

Белокопытова М.Н., учитель начальных классов

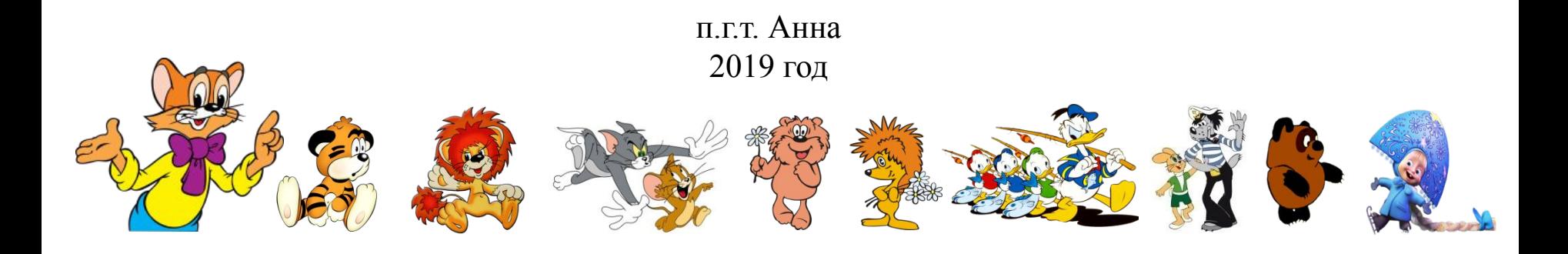

**Мультиплика́ция** (*от лат. multiplicatio — умножение, увеличение, возрастание, размножение*)

— технические приёмы создания иллюзии движущихся изображений.

#### **«Мультипликация» = «Анимация»**

**Анима́ция** (от лат. *Animation*) – оживление, одушевление.

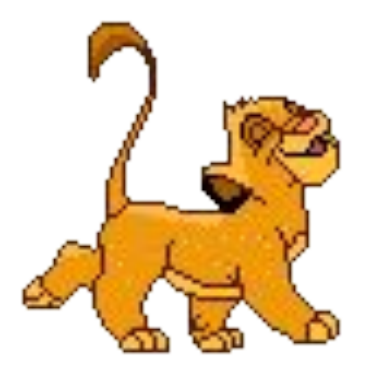

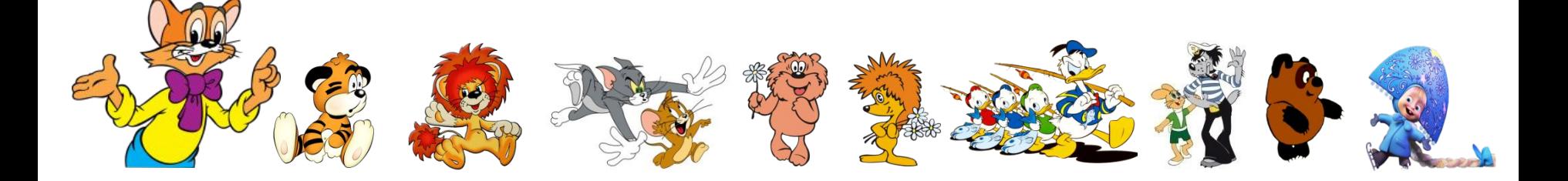

# Как самому оживить картинку?

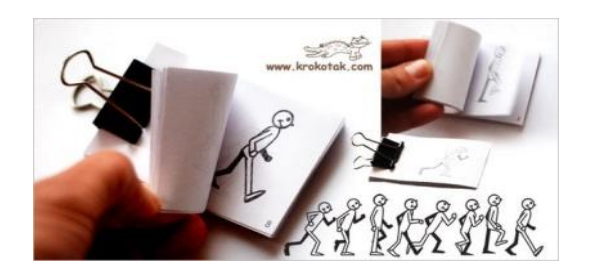

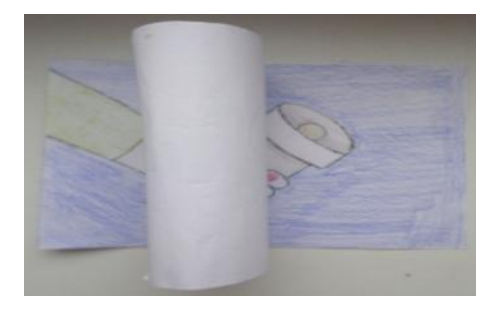

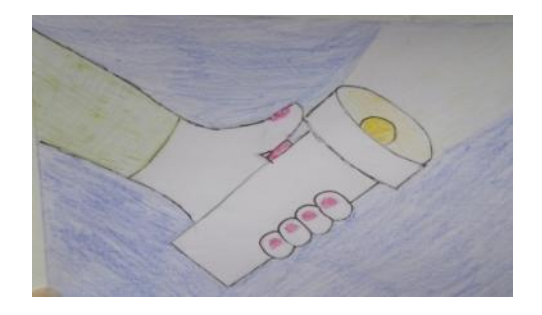

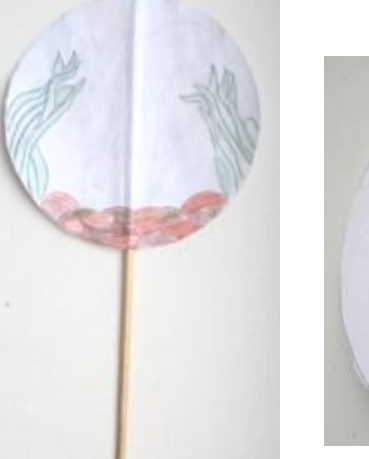

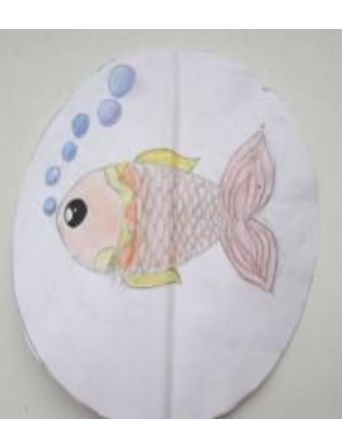

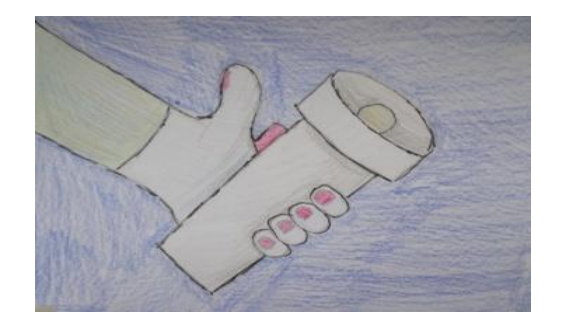

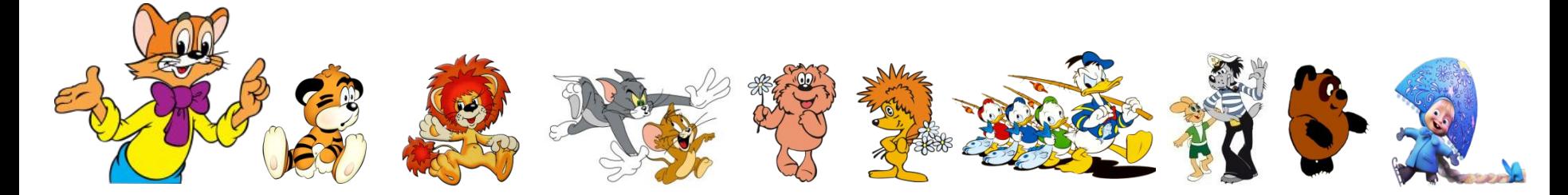

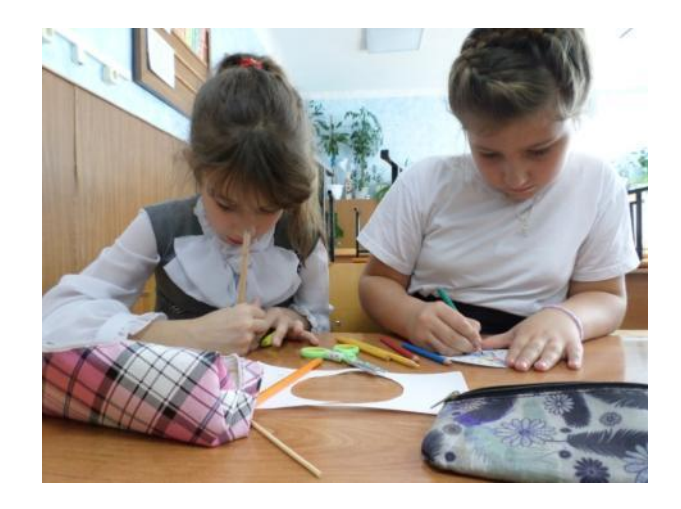

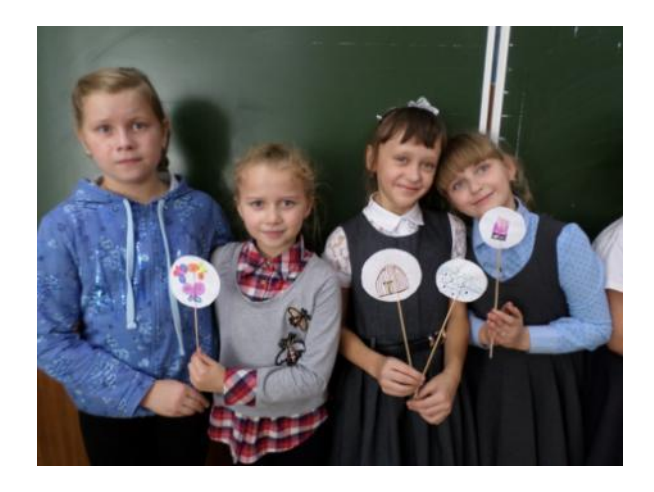

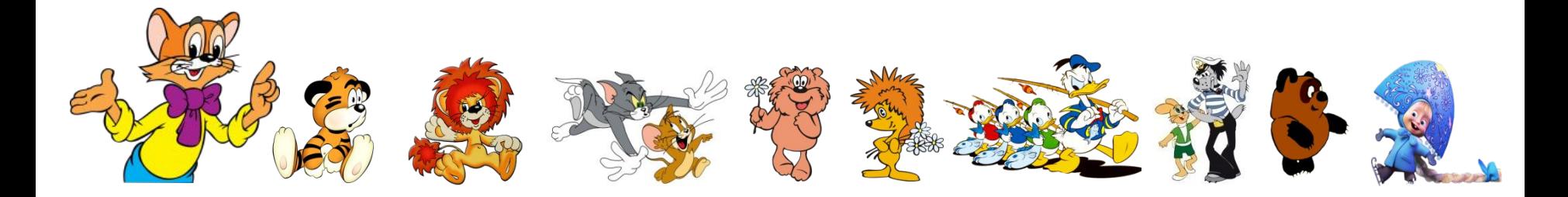

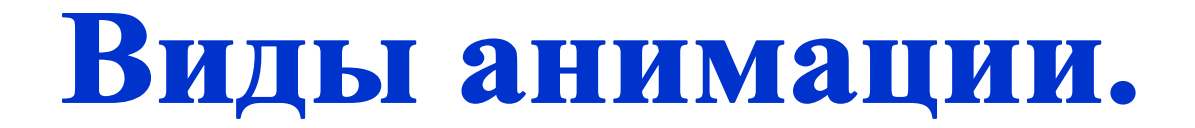

#### **По технологическому процессу**:

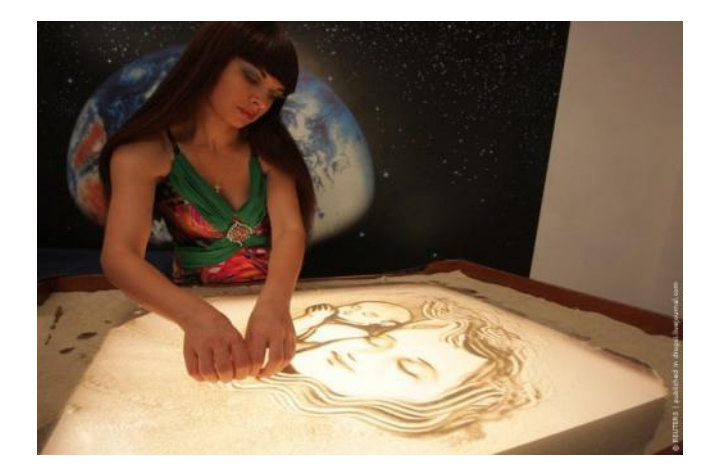

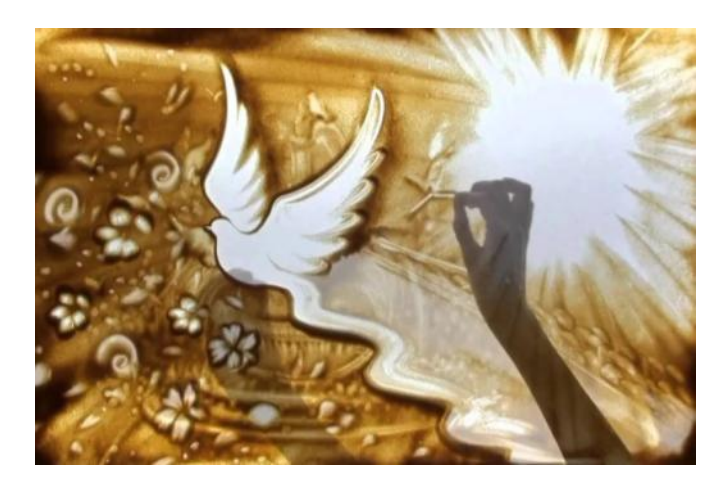

 **Песочная анимация** - в ней лёгкий порошок (песок, но также соль, кофе) тонкими слоями наносится на стекло и перемешивается, создавая движущуюся картину.

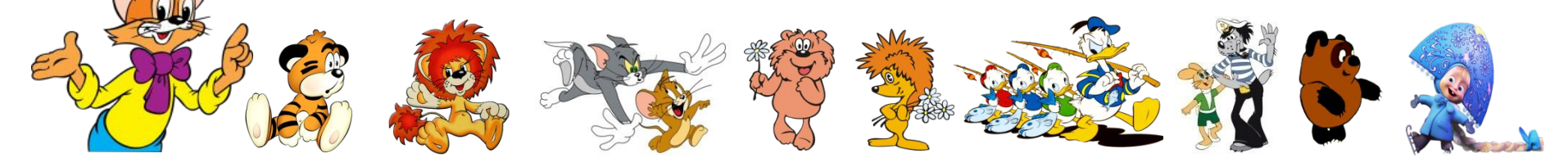

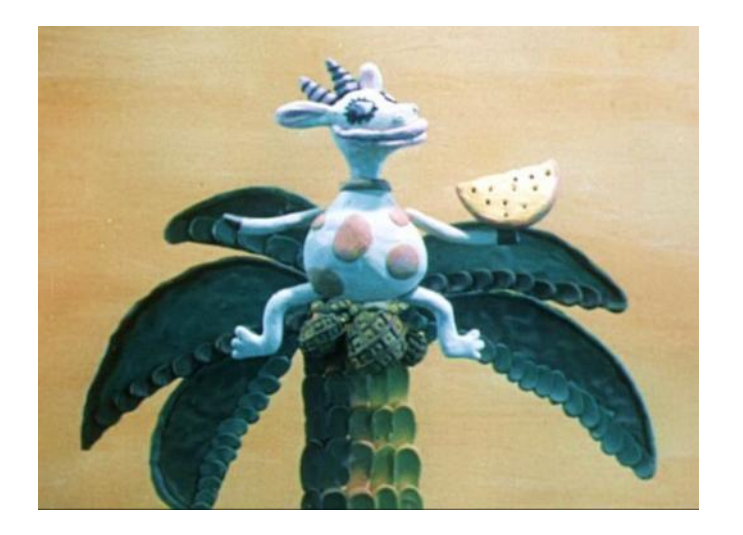

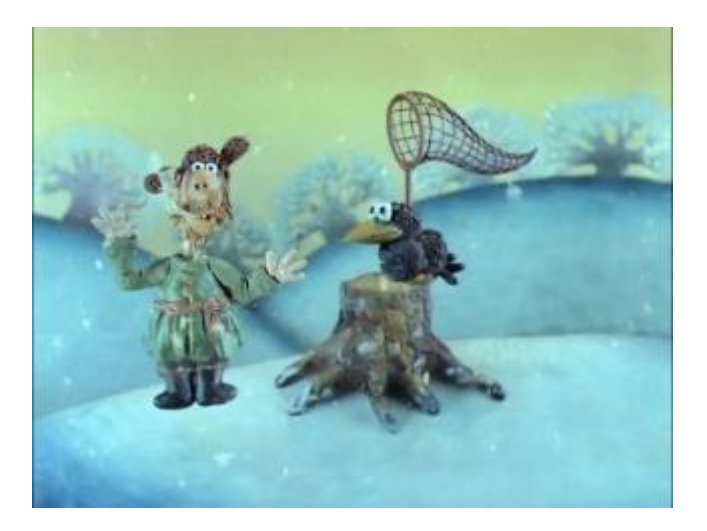

**Пластилиновая анимация** *-* вид анимации, где фильм изготовляется путём покадровой съёмки пластилиновых предметов, фигурок.

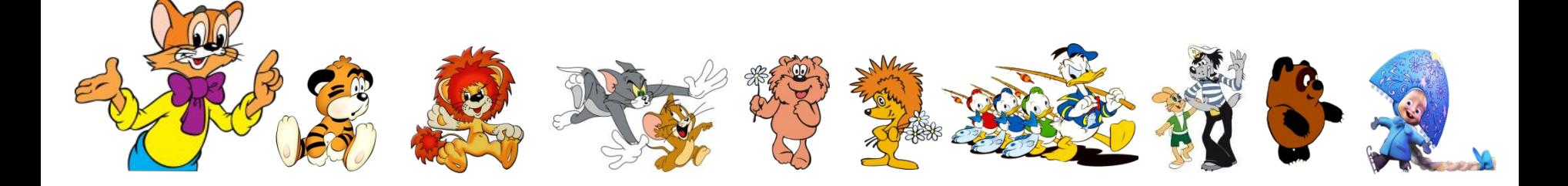

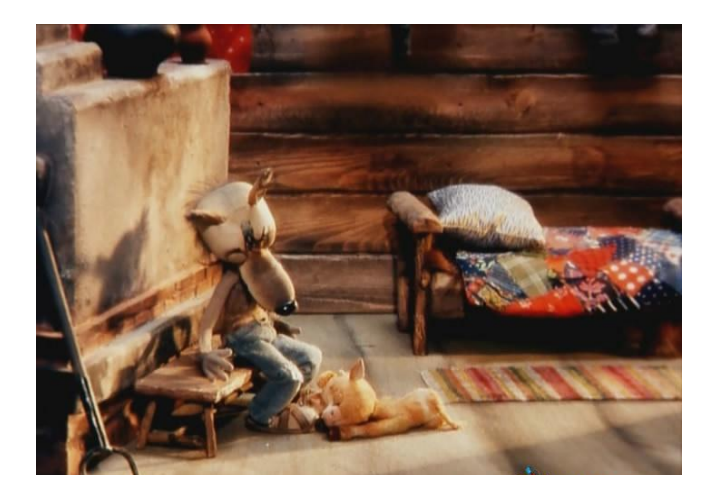

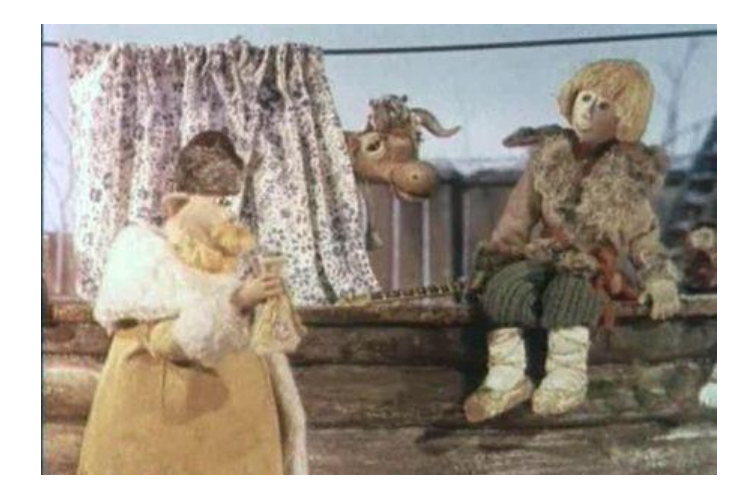

**Кукольная анимация** — метод объёмной мультипликации. При создании используется сценамакет и куклы-актёры.

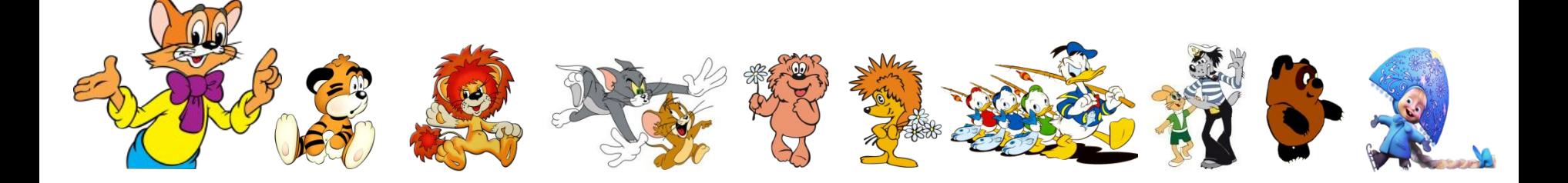

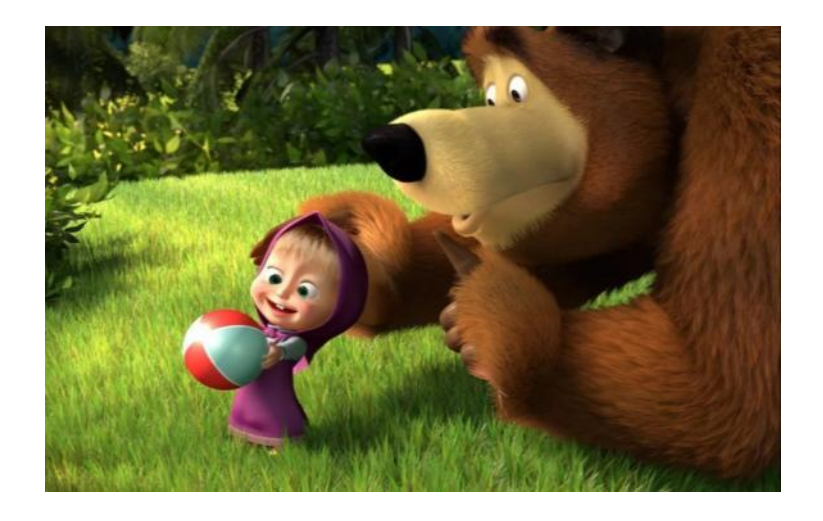

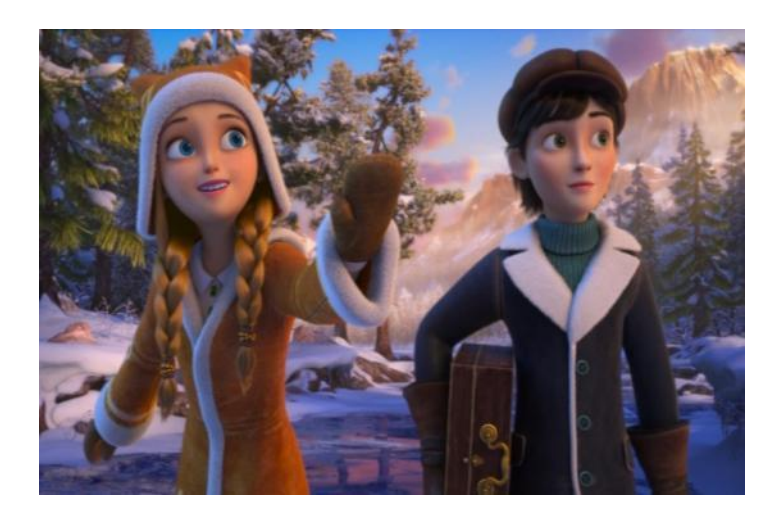

 **Компьютерная анимация** — кадры вручную или автоматизированно создаются специализированными компьютерными программами.

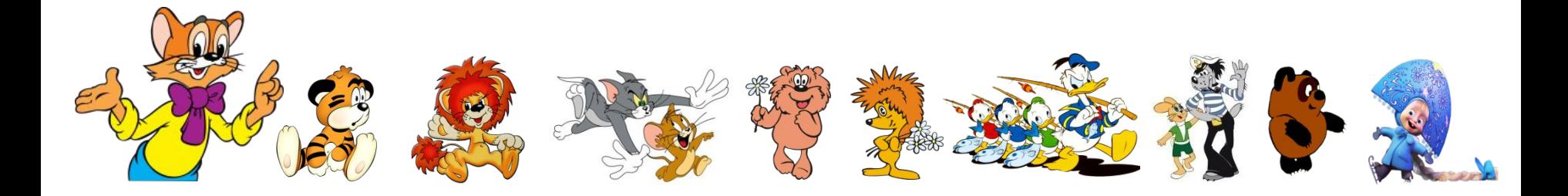

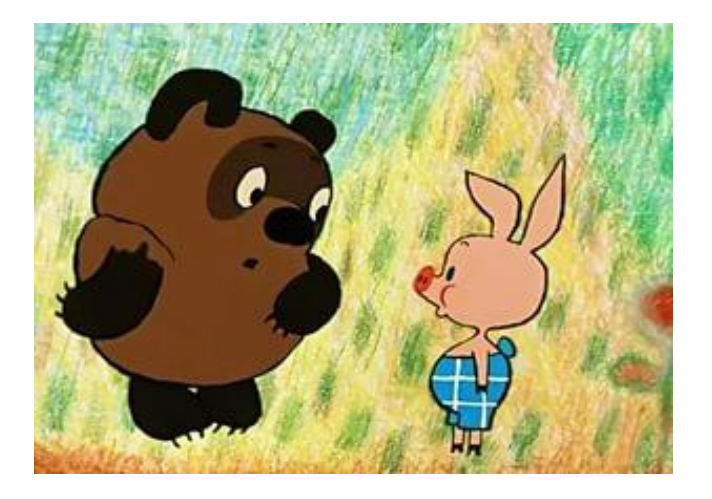

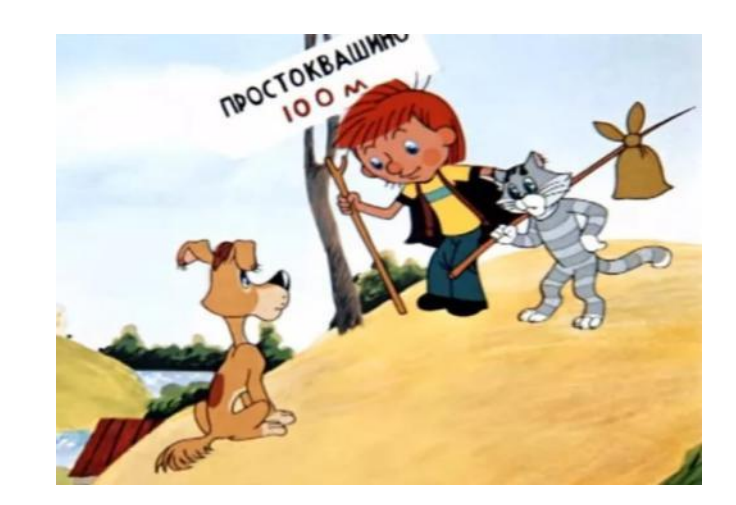

**Рисованная анимация** - технология мультипликации, основанная на покадровой съёмке незначительно отличающихся рисунков, путём наложение и сведение в один кадр прозрачных листов с нарисованными на них персонажами.

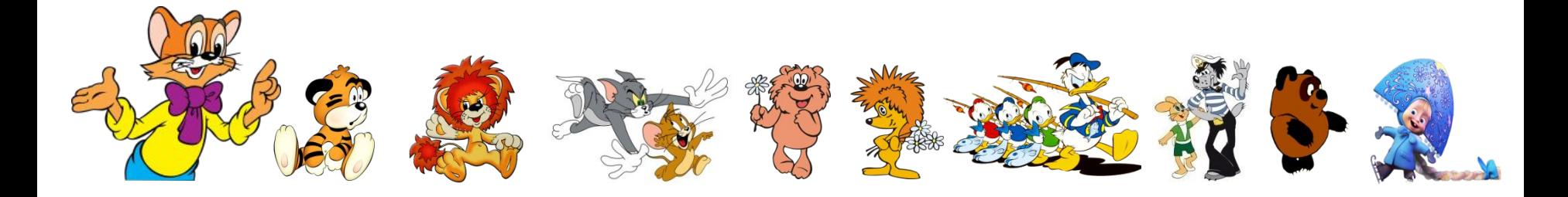

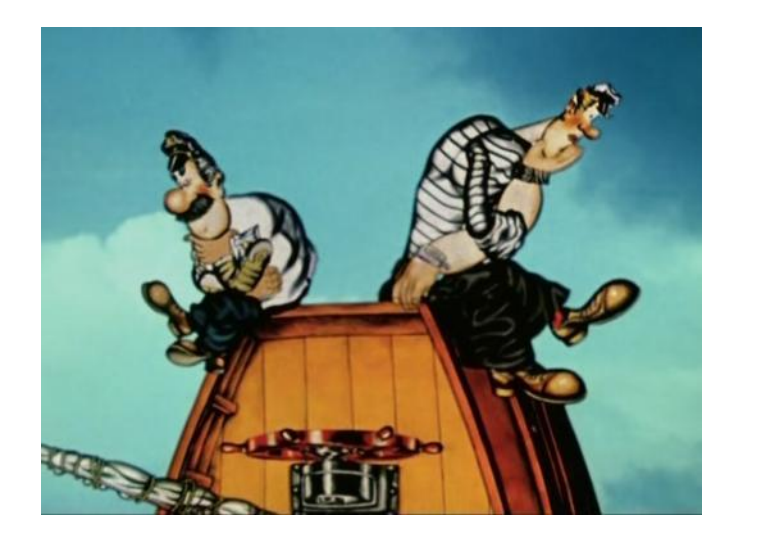

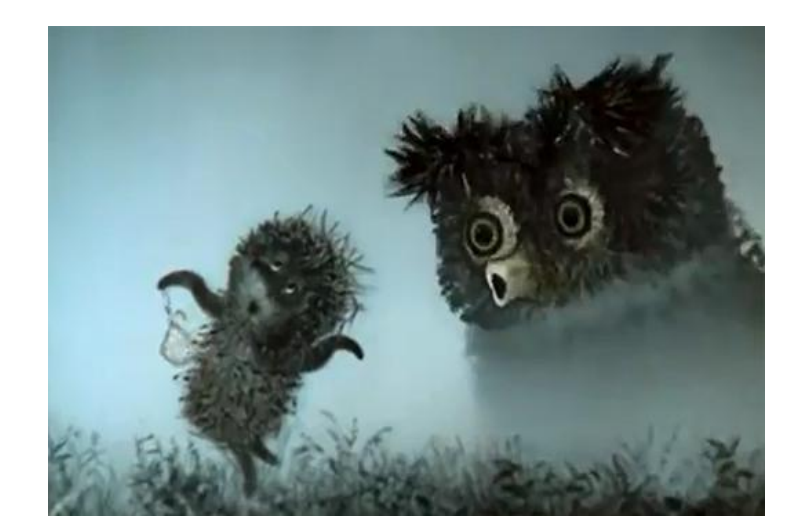

 **Перекладная** - старейший вид анимации. Суть этого вида анимации в том, что нарисованный на картоне или бумаге объект режется на отдельные кусочки и эти кусочки передвигаются (перекладываются) от кадра к кадру.

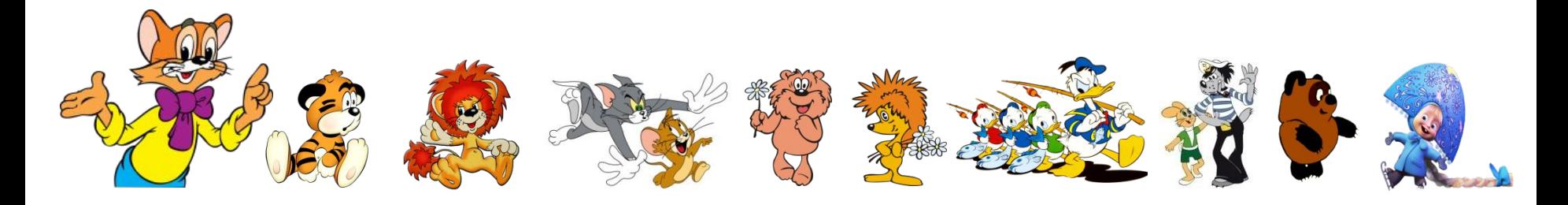

# Классификация мультфильмов.

#### **По цели создания:**

- воспитательные;
	- развивающие;
		- обучающие;
- познавательные;
- ознакомительные
- развлекательные.

#### **По продолжительности:**

- короткометражные (до 45 мин);
- полнометражные (больше 45 мин).

#### **По возрастным интересам:**

- для детей; - для взрослых; - для подростков (аниме).

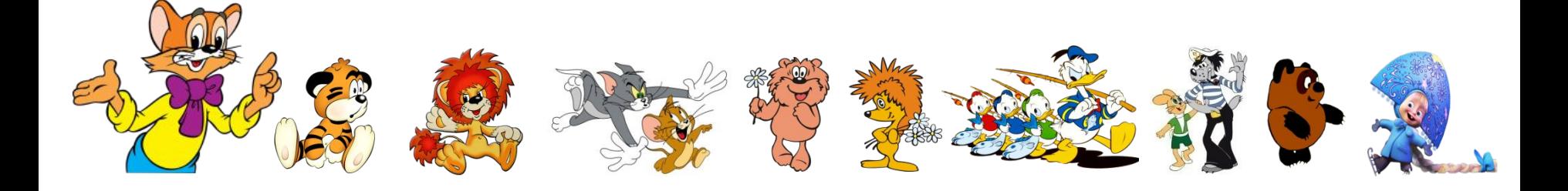

## Оборудование:

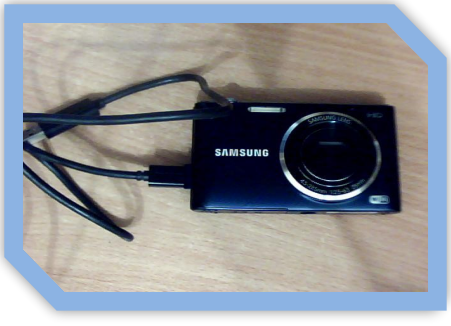

- фотоаппарат;
	- штатив;
- дополнительное освещение;
	- компьютер или ноутбук ;

- мульстанок.

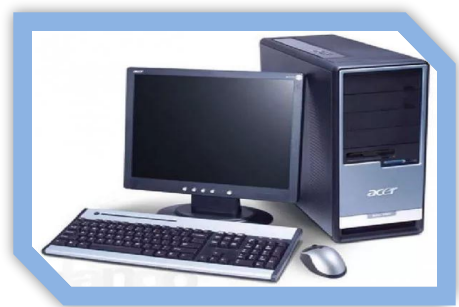

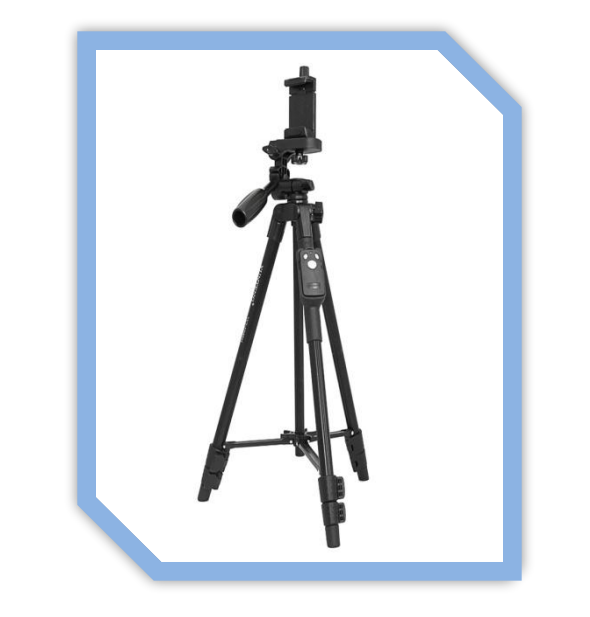

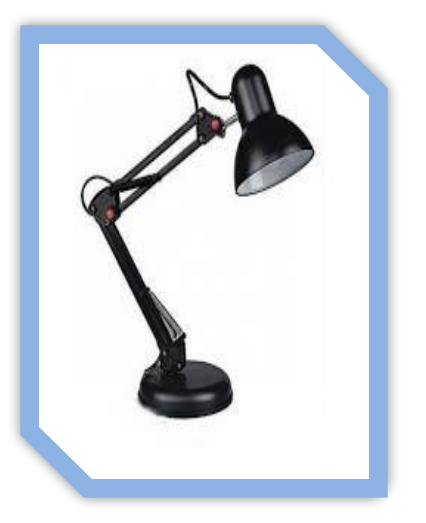

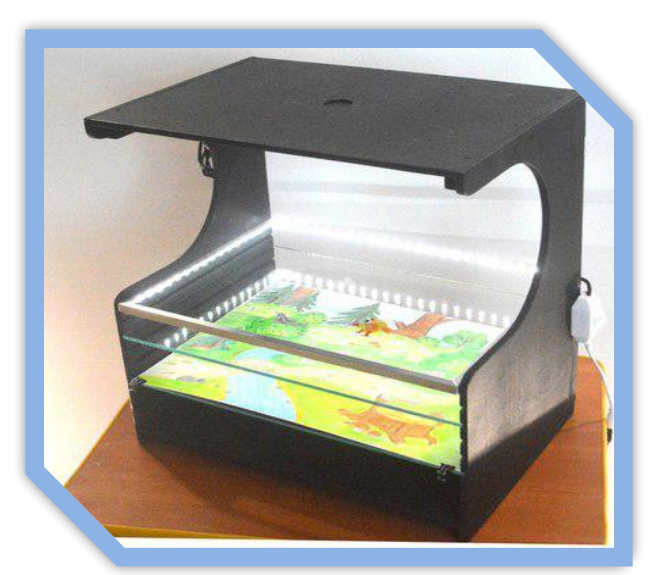

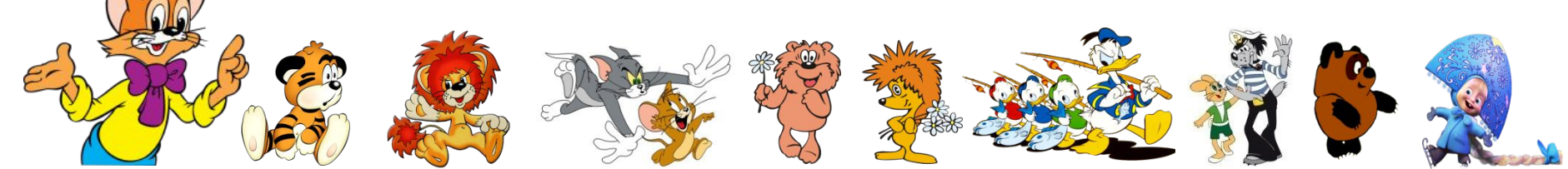

## Материалы и инструменты.

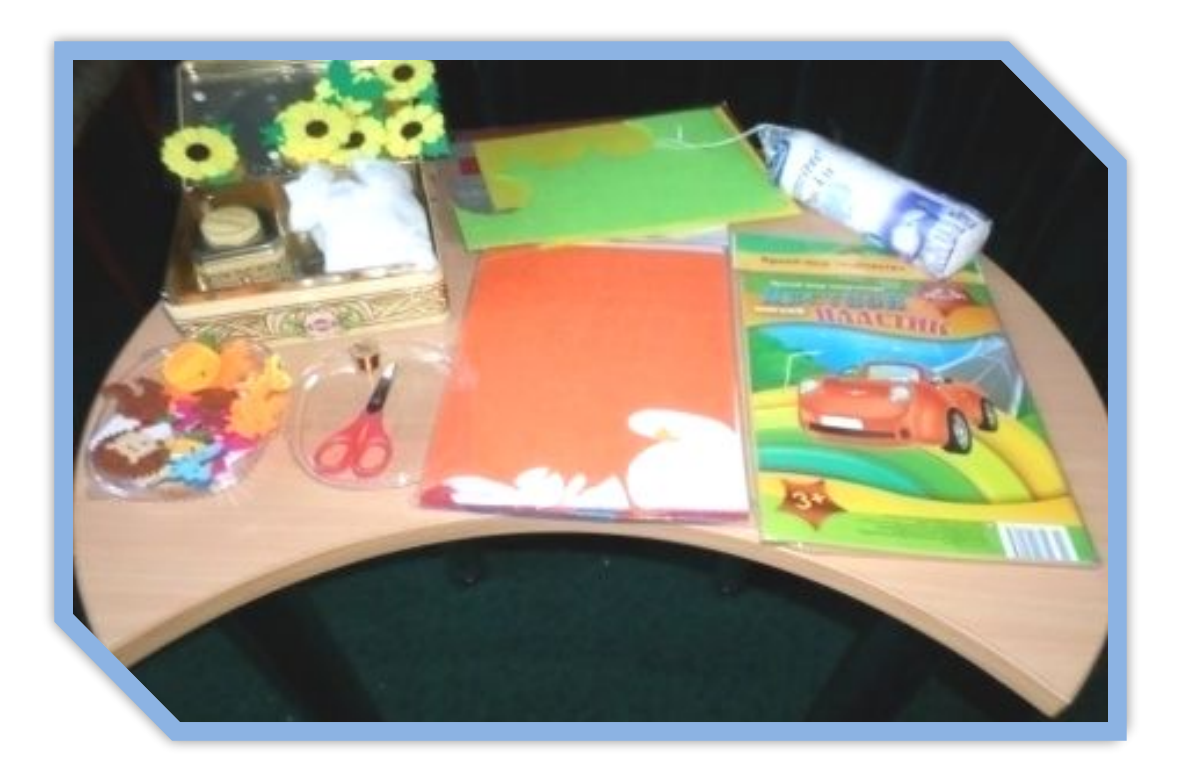

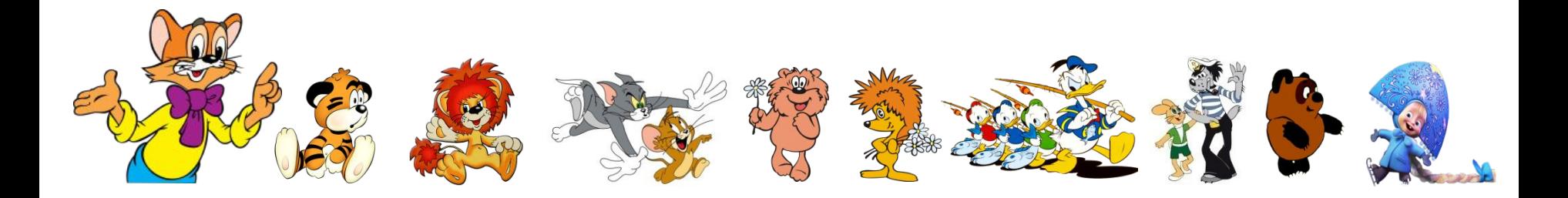

## Как мы создавали мультфильм.

Разработка сценария, раскадровка.

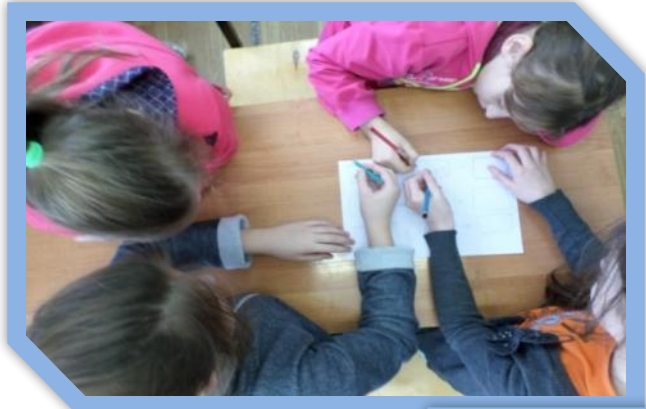

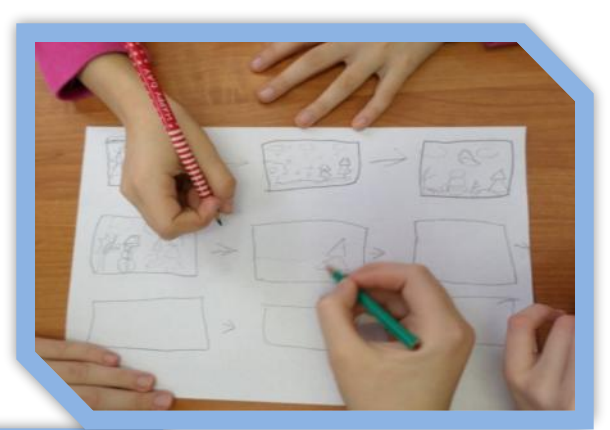

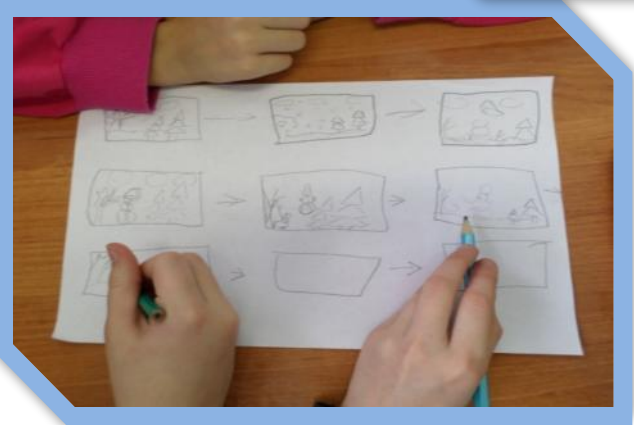

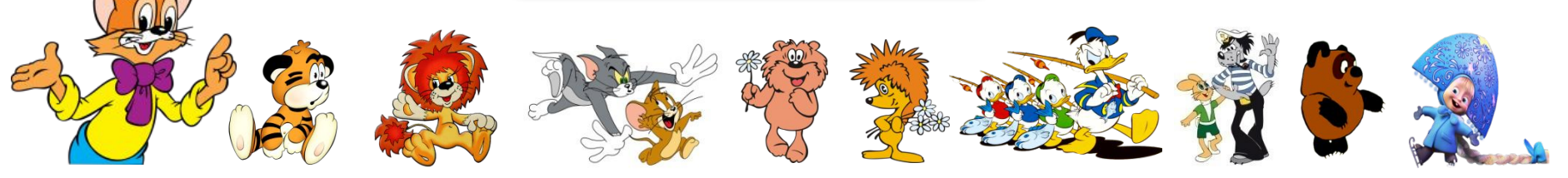

#### Изготовление персонажей, декораций.

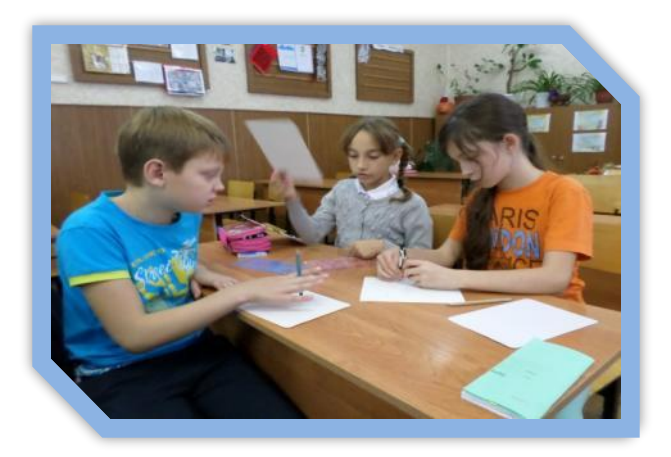

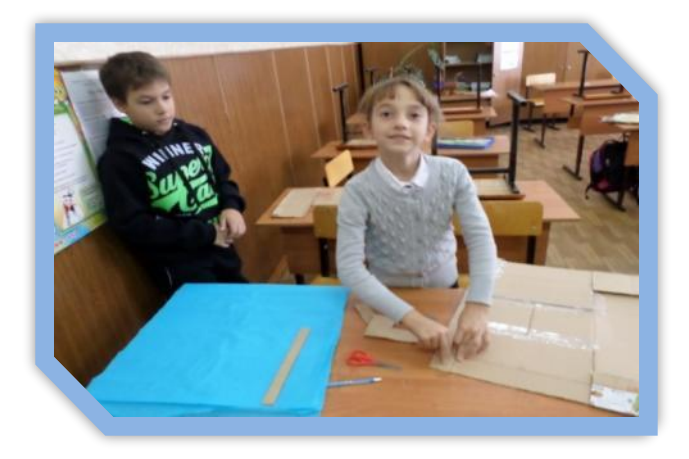

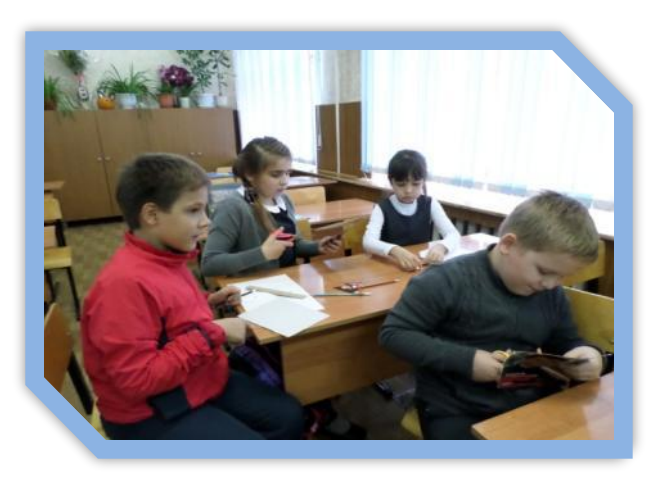

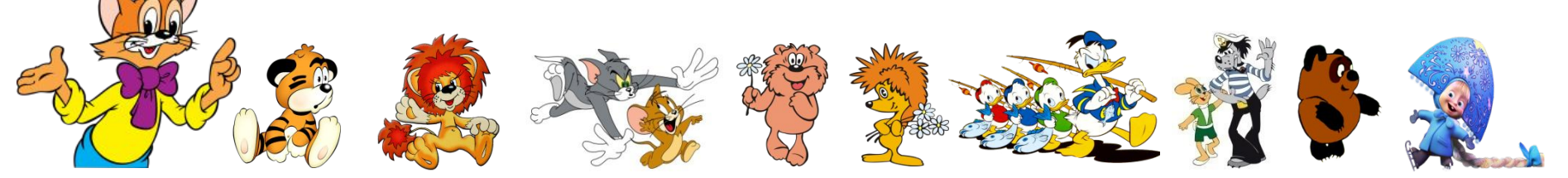

#### Съёмка.

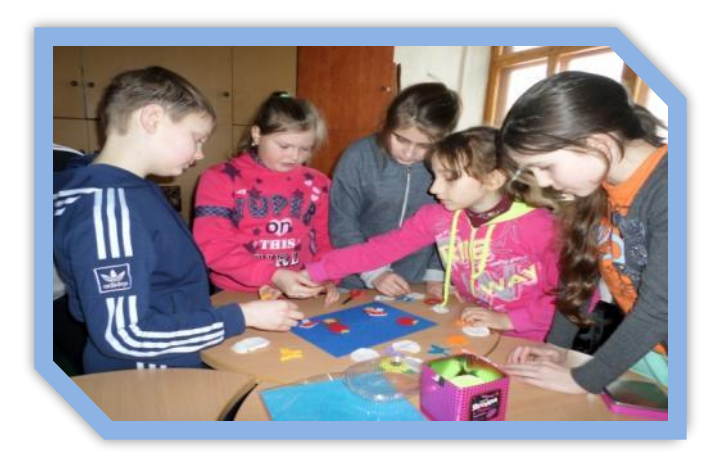

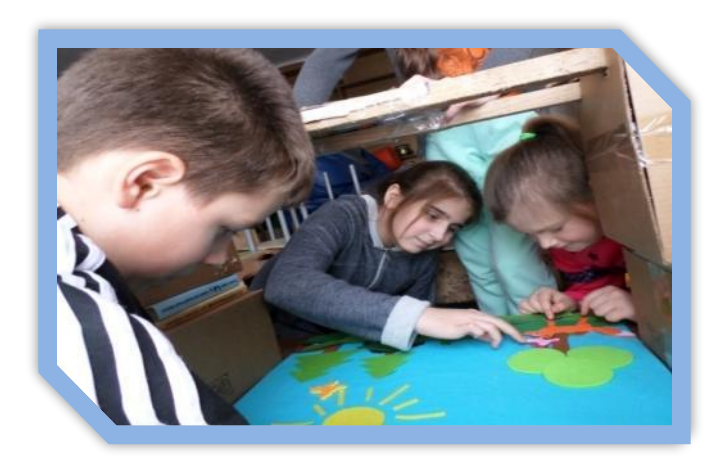

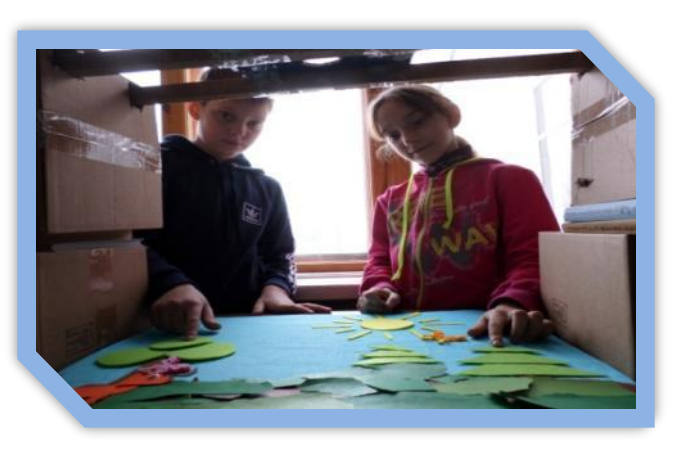

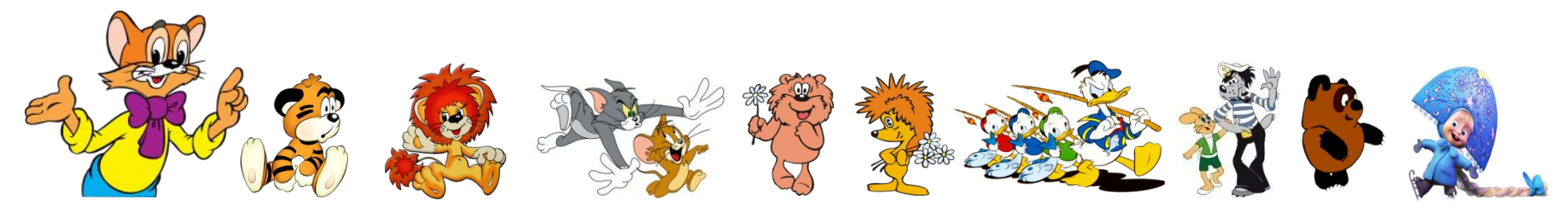

#### Обработка 740 фотографий при помощи программы Microsoft Office Picture Manager.

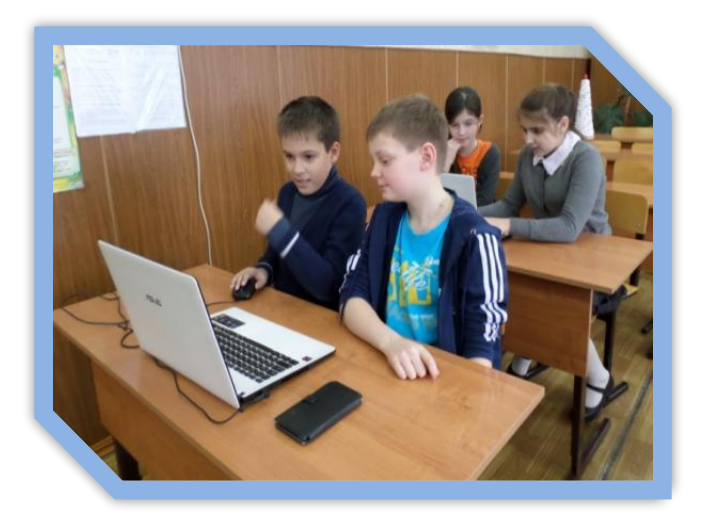

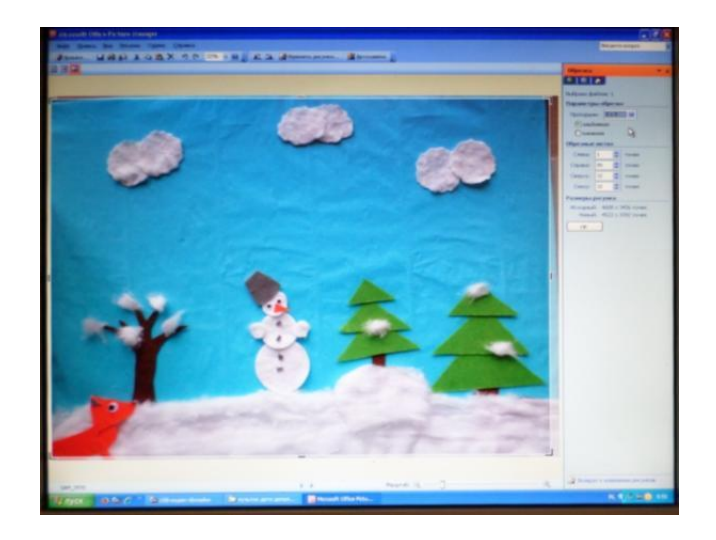

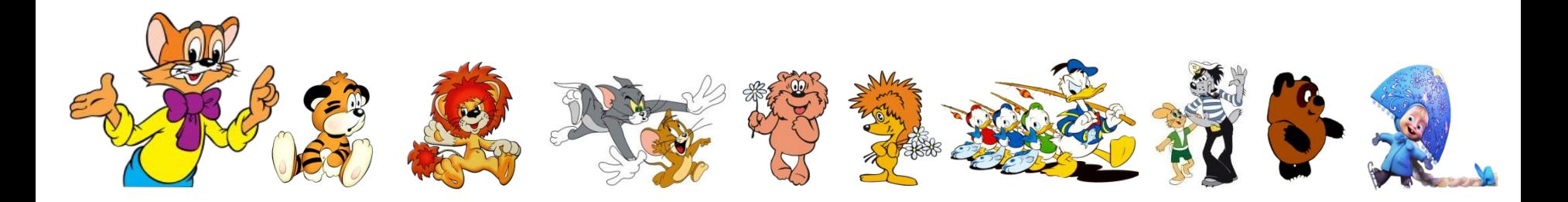

#### Монтаж.

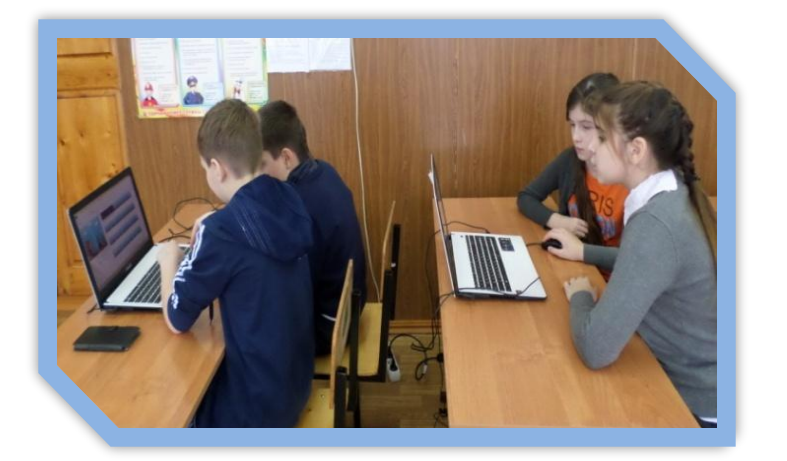

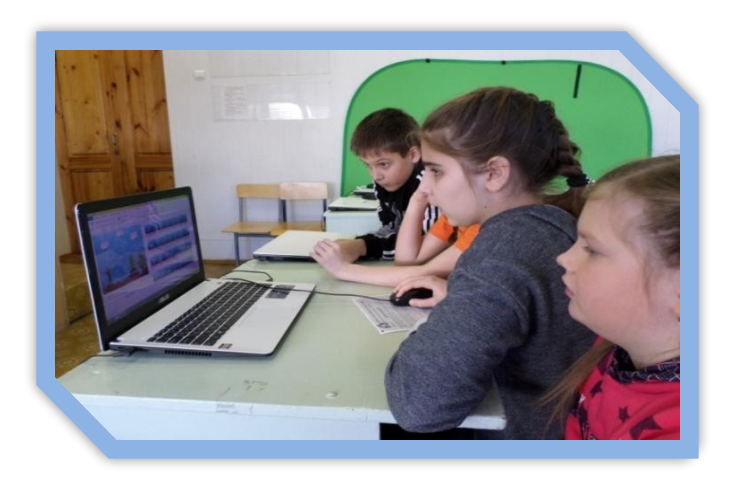

 Для монтажа использовалась современная компьютерная программа Киностудия Windows Live. Мы вставили фотографии, проверили их последовательность, установили время показа каждого кадра (0,25с). Добавили название мультфильма, титры, наложили музыку. Продолжительность - 3мин 38с.

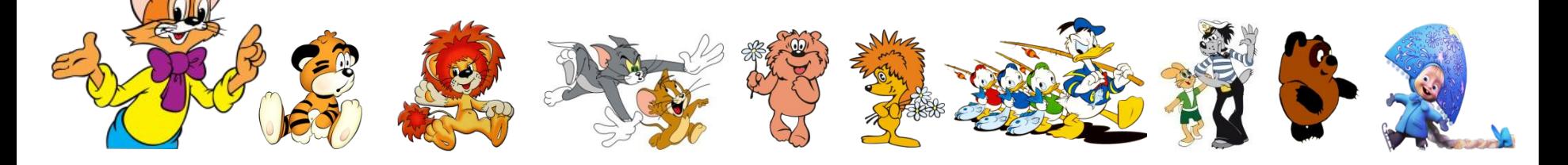

#### **Киностудия Windows Live**

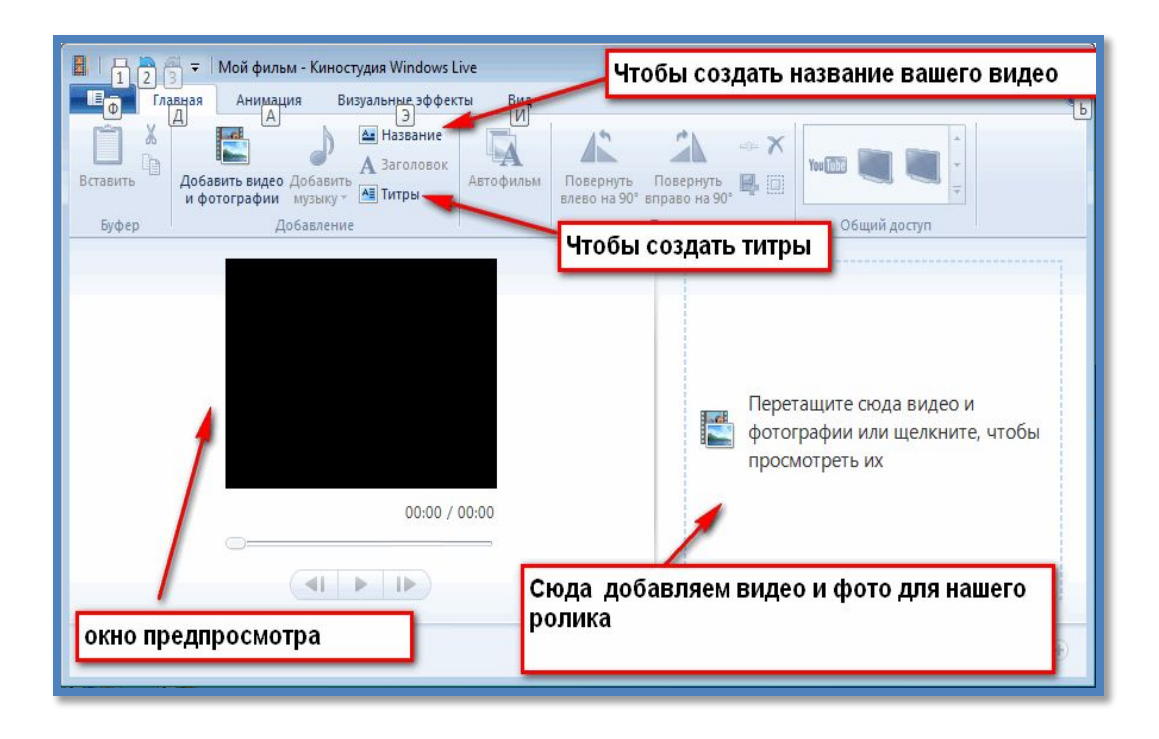

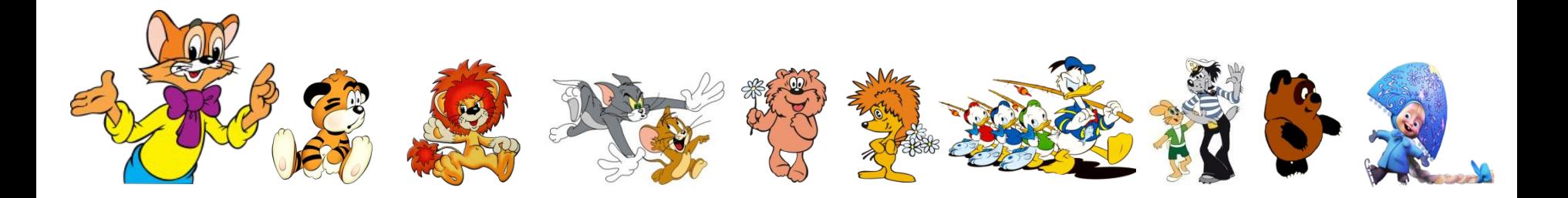

#### **Наш мультфильм:**

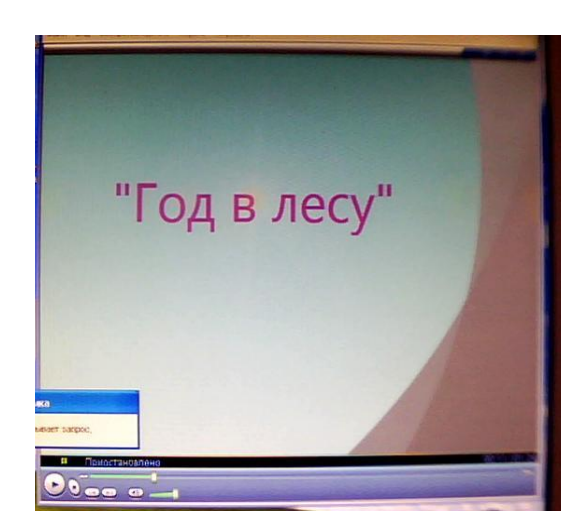

- •Детский
- •Познавательный
- •Короткометражный
- •Перекладная анимация

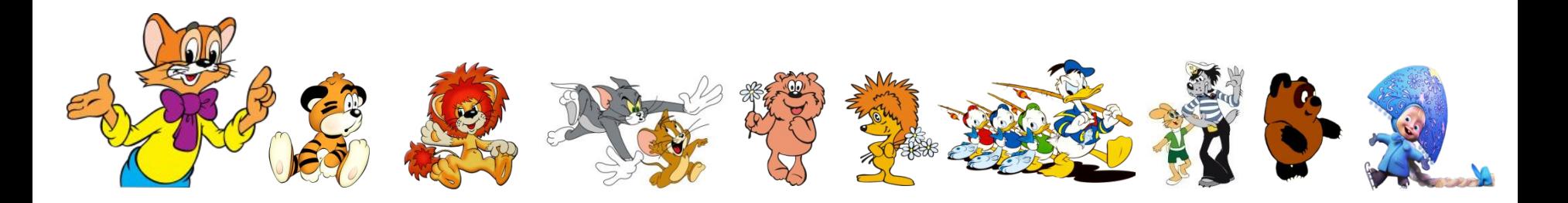

### Практическая часть

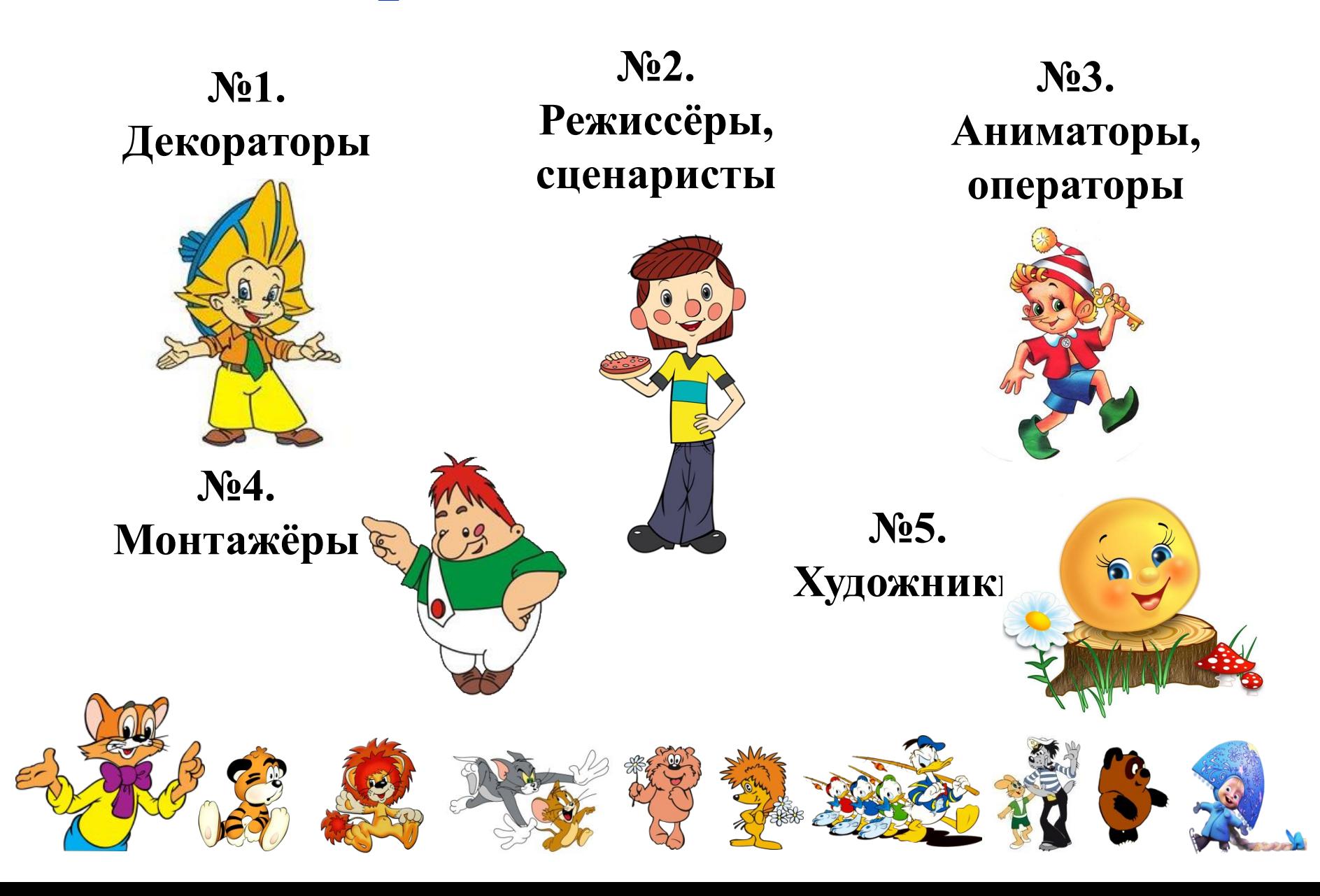

#### **Технологическая карта «Создание мультфильма в технике перекладка»**

#### **Способ Условия анимации** Возраст  $7 - 10$  лет Вид Перекладка (персонажи мультфильма плоскостные) Материалы Цветная бумага, ножницы, скотч, магниты, статичный фон, штатив, фотоаппарат, колокольчик для подачи сигнала. Техника выполнения **Съёмочный процесс: 1. Придумывание сюжета. 2. Создание персонажей и декораций. 3. Съёмка мультфильма:** - в среднем 60 – 70 фотографий (кадров); - большая детализация движения персонажа; - статичный фон; - отсутствие посторонних предметов, руки аниматоров, тени; - фиксированный фотоаппарат. 4**. Монтаж мультфильма ( программа Киностудия Windows Live).**

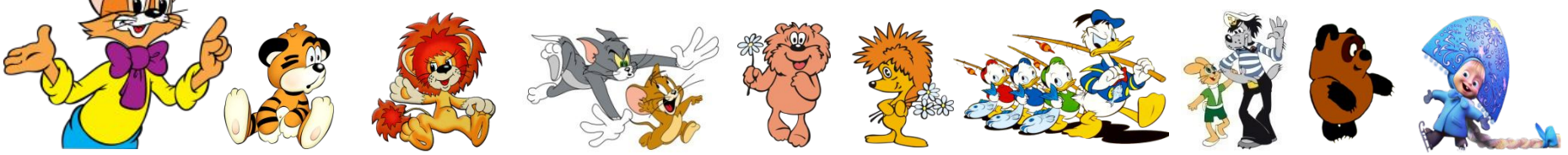

#### **Алгоритм съёмки мультфильма**

- 1. Установить фотоаппарат.
- 2. Нарисовать раскадровку.
- 3. Приготовить декорации (цветок, тучи, солнце, снег).
- 4. Аниматоры передвигают объекты (1 мм).
- 5. Помощник оператора подал сигнал (колокольчик) аниматоры убрали руки из кадра.
- 6. Оператор произвёл съёмку фотоаппаратом.
- 7. Сделать кадров 20 30.
- 8. Монтаж.

### **Спасибо за внимание!**

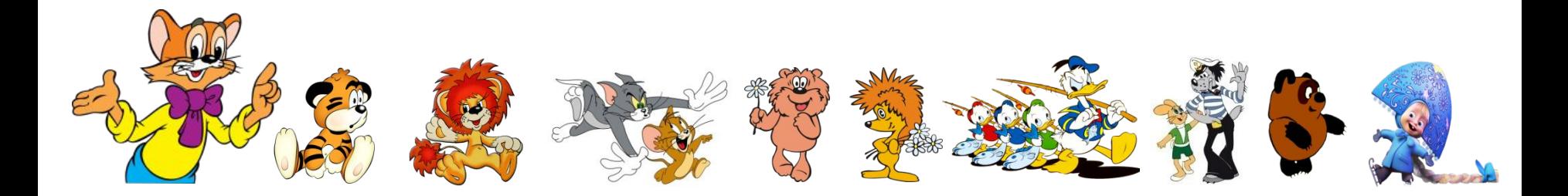

#### **Источники:**

https://ru.wikipedia.org/wiki/%D0%9C%D1%83%D0%BB%D1%8C%D1%82%D0%B8%D0%BF%D0%B B%D0%B8%D0%BA%D0%B0%D1%86%D0%B8%D1%8F – история мультипликации http://allforchildren.ru/pictures/showimg/leopold/leopold22gif.htm - кот Леопольд http://allforchildren.ru/pictures/showimg/mult/mult52jpg.htm - волк и заяц http://allforchildren.ru/pictures/showimg/mult/mult88gif.htm - львёнок http://allforchildren.ru/pictures/showimg/mult/mult119gif.htm ёж http://allforchildren.ru/pictures/showimg/mult/mult121gif.htm - медвежонок http://allforchildren.ru/pictures/showimg/mult/mult73gif.htm - Винни-Пух http://allforchildren.ru/pictures/showimg/mim/mim027gif.htm - Машенька https://ru.wikipedia.org/wiki/%D0%A4%D0%B0%D0%B9%D0%BB:Pierrot-artists.jpg - Кадр из мультипликационного фильма А. В. Ширяева «Пьеро – художники» http://smexkartinka.ru/animacii/3006-kartinki-multyashnyx-geroev.html - тигрёнок http://komodo74.livejournal.com/159650.html - анимация в пещерах Франции https://st.kp.yandex.net/images/article/sm\_2574862\_02\_201504080239507285.jpg - пароходик Вилли http://io.ua/20911726p - фото «Союзмультфильм» https://lmar.com.ua/ru/nastolnye-lampy/2606-nastolnaya-lampa-transformer-mt-811.html - лампа

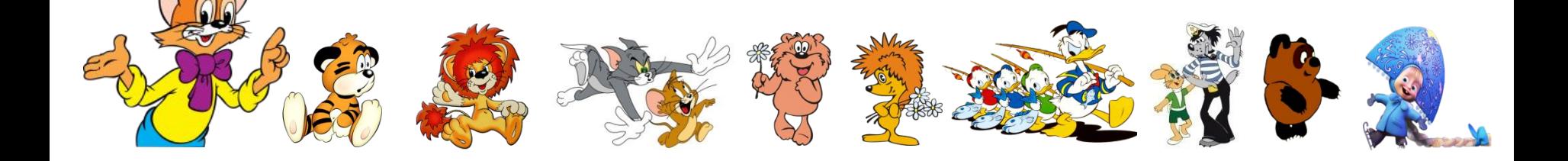

https://ru.wikipedia.org/wiki/%D0%9F%D1%80%D0%B0%D0%BA%D1%81%D0%B8%D0%BD%D0%BE %D1%81%D0%BA%D0%BE%D0%BF - праксиноскоп

https://www.portative.by/monopody-obektivy-i-mikrofony/shtativ-dlya-fotoapparata-i-telefona-yunteng-vct-5208-vysota-125-sm-s-pultom-dlya-syemki-chyernyy/ - штатив

http://fotodryg.ru/clipart-photoshop-0.php?razdel=1&id=5&nom=22 – Дональд Дак

http://www.cartoontower.ru/sites/default/files/image/ejirvtumane(1).jpg «Ёжик в тумане» http://s00.yaplakal.com/pics/pics\_preview/4/9/7/1518794.jpg песочная анимация http://img11.nnm.me/6/3/8/7/c/4ba91fcd514732dce6819f2cd09.jpg «Пластилиновая ворона» http://kinotochka.net/uploads/posts/2014-12/1418022083 bcdfd18ec546.jpg «Волк и телёнок» https://im0-tub-ru.yandex.net/i?id=443b96f983a80bc366d80e522e432b9d&n=33&h=215&w=304 «Винни-Пух и все, все, все» https://im3-tub-ru.yandex.net/i?id=957174e9ca6a8ed45966dc9b857ca3c5-l&n=13 «Маша и медведь» https://cs541609.vk.me/c637124/v637124406/29e74/XgOQhxgy8K0.jpg «Падал прошлогодний снег» http://solniwko.at.ua/multfilmi/starik\_korovu/kak\_starik\_korovu\_prodaval\_3.jpg «Как старик корову продавал»

http://videoblock.info/images/albums/priklyu4eniya kapitana vrungel/ph9.jpeg «Приключения капитана Врунгеля»

http://smotretfilmhd720.ru/uploads/posts/2016-12/1481638853 db75159a3b.jpg «Снежная королева 3: Огонь и лёд»

https://im0-tub-ru.yandex.net/i?id=b9c4903557ad97d85558716dc65f3315-l&n=13 «Трое из Простоквашино»

https://im2-tub-ru.yandex.net/i?id=2936fbd80bf0956ec91fb2abe69e16a2-l&n=13 компьютер

https://www.google.com/search?q=%D0%BC%D1%83%D0%BB%D1%8C%D1%82%D1%81%D1%82%D0%B0%D0%BD%D0%BE%D0%BA&rlz=1 C1AOHY\_ruRU840RU840&source=lnms&tbm=isch&sa=X&ved=0ahUKEwiU5fTVtYnhAhVukIsKHT07BdMQ\_AUIDigB#imgrc=pwEmHjogGvWgy Мультстанок

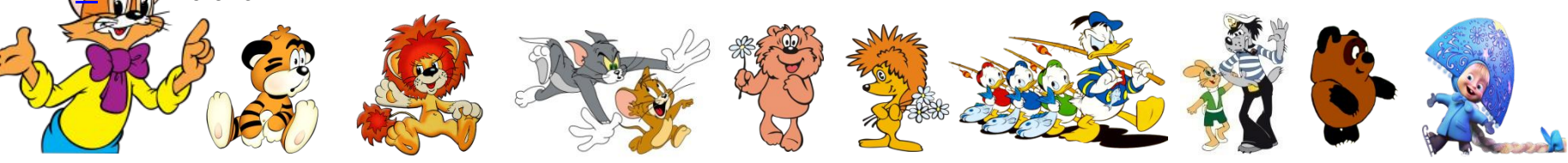